## НАШІ СЛАВНІ НТШівські ЮВІЛЯРИ

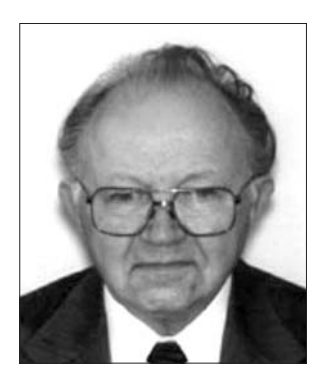

Цього року виповнилося 90 років відомому літературо- і культурознавджерелознавцеві. цеві. літературному критику, педагогу, громадському діячеві, д. чл. НТШ у США (від 1975 р.), про-Іллінойського decopy університету Дмитрові Штогрину.

Народився ювіляр листопада 1923 р. у 9 с. Звинячі (нині — Чортківський р-н Тернопіль-

ської обл.) у родині Михайла й Катерини (з дому Фіґоль). Одружений з Євстахією Барвінською. Початкову освіту здобув у Рідній школі у с. Звинячі; навчався в гімназіях Чорткова, Станиславова (нині — Івано-Франківськ) і Перемишля. У Перемишлі паралельно працював в Українському допомоговому комітеті і був членом хору Перемишльського театру.

Як тисячі українців, його сучасників, 1944 р. Д. Штогрин переїхав до Німеччини. Протягом липня 1945 р. - лютого 1949 р. жив в українському таборі переміщених осіб в м. Ауґсбурзі; від березня 1949 р. до квітня 1950 р. у такому ж таборі в м. Лейпгаймі (Західна Німеччина). В таборах був обраний головою "Пласту", головою Спілки української молоді (СУМ), брав участь у двох конґресах СУМ (1948—1949) та першого Ідеологічного конґресу українського студентства в Мюнхені (1948). Студіював гуманітарні науки на факультеті суспільних наук в Українському вільному університеті (УВУ) в Ауґсбурзі (1946—1947) та Мюнхені  $(1947 - 1948)$ .

У квітні 1950 р. переїхав до м. Міннеаполіса в США. Щоб здобути засоби для життя, Д. Штогрин працював на різних роботах і тут же жваво анґажується у суспільно-громадську роботу: став головою Пластової станиці, членом керівних органів Міннесотського осередку Спілки української молоді Америки (СУМА).

1954 р. продовжував навчання у Відділі політичних наук Міннесотського університету. Наступного року Д. Штогрин переїхав до м. Оттави в Канаді, де продовжував свої студії в Оттавському університеті, а 1958 р. здобув ступінь маґістра  $(\tilde{M}\tilde{A} - \tilde{C}$ um laude) в царині слов'янських наук. із політичних наук та бібліотекознавства. 1970 р. захистив докторську дисертацію на тему "Раvlo Fylypovych — Literary Scholar" ("Павло Филипович — літературознавець").

У лютому 1960 р. Д. Штогрин оселяється в Урбана-Шампейн (шт. Іллінойс), де працює в Іллінойському університеті як професійний бібліоте-<br>кознавець. Тоді стає співзасновником Слов'янської і Східноевропейської бібліотеки та засновником Української книгозбірні, ставши головою її Каталогового відділу. В 1970-1971 рр. - викладач історії кириличного друку в Бібліотечній школі. 1971 р., здобувши звання професора, Д. Штогрин заснував у Відділі слов'янських мов і літератур курс украінської літератури та української мови (до 2000 р.).

1993 р. читав курс української культури, який провадив до 2001 р. Досі веде Семінар окремих українознавчих предметів для студентів старших курсів. У 1976—1979 рр. був членом Сенату Іллінойського університету; 1976—2013 рр. - членом, деколи головою іспитових комісій маґістерських праць і докторських дисертацій Оттавського, Іллінойського університетів (в Урбана-Шампейн і Чикаґо) та УВУ.

1982 р. започаткував у Літній дослідній лабораторії Росії і східноевропейських країн в Іллінойському університеті щорічні міжнародні конференції з української проблематики. Досі відбулося 26 конференцій. У їх роботі взяло участь приблизно 2600 чоловік із 24 країн, виголошено близько 1300 доповідей. Ці конференції були могутнім об'єднувальним чинником українознавців. Вони були місцем дискусії та обміну думками для українознавців із різних кутків світу. Для дослідної праці Д. Штогрин зорганізував в Урбана-Шампейн Українську науково-дослідну програму при Іллінойському університеті з підготовки тих же конференцій.

Друзі жартівливо його називають "Дмитром Шампанським", а з огляду на всі труднощі, на які він натрапляв, водночас і заслуги, Великомучеником Дмитром". 1995 р. Дмитро Штогрин разом із дружиною Євстахією створили "Вічний фонд" для дальшої розбудови Української книгозбірні в Головній бібліотеці Іллінойського університету.

Крім педагогічної праці в Іллінойському університеті, Д. Штогрин 1972 р. був професором укра-<br>інської літератури УВУ в Мюнхені, 1974 р. професором-гостем Оттавського університету, а від 1976 р. надзвичайним професором української літератури Українського католицького університету ім. Климента Папи в Римі, у 1978—1979 рр. головою Постійної конференції українських студій у Гарвардському університеті. Він є дійсним членом НТШ у США (і членом його керівних органів (1974—2000), дійсним членом УВАН та членом її управи (1990-1998), довголітнім головою Українського бібліотечного товариства Америки (1967— 1985) та організатором і керівником Першого з'їзду українських бібліотекарів, видавництв і книгарень у діяспорі 1975 р. та членом управи створеного на цьому з'їзді Центру української книги. Водночас Д. Штогрин ініціював і був співзасновником (1985) та головою Українського академічного і професійного товариства ім. Міхновського (1990—1994, 1995-2002); академічним дорадником ТУСМу в США (1970—1977) та Української студентської громади при Іллінойському університеті (1960—2009).

Д. Штогрина обрано членом Наукової ради Світового конґресу вільних українців (від 1991 р. — Світового конґресу українців) (1970—1998), Наукової ради Українського конґресового комітету Америки (1986—2002), Українсько-Американської асоціяції університетських професорів (член її управи 1990—1999), Українського історичного товариства (член його управи 1981—1997). Він — дійсний член таких наукових і професійних американських організацій: Американської бібліотечної асоціяції (American Library Association), Американської асоціяції університетських професорів (American

Association of University Professors), Американської асоціяції для поширення слов'янських студій (American Association for the Advancement of Slavic Studies) та ін.

Неодноразово виступає з доповідями на джерелознавчі і літературознавчі теми на конференціях НТШ Канади (Торонто), США (Нью-Йорк і Чикаґо), України (Львів), УВАН (Нью-Йорк, Вінніпег), на конференціях названих університетів та американських організацій і світових конґресах слов'янських студій в Ґарміш-Партенкірхен (Німеччина, 1980), Вашингтоні (1984), на конґресах Міжнародної асоціяції україністів та низці конференцій інших наукових і професійних інституцій України в 1989—2007 рр.

.<br>Ювіляр — автор близько ста праць з питань літератури, українського джерелознавства та на культурно-освітні теми, в тому числі: Українська література в США: напрями, впливи, здобутки (Ukrainian Literature in the U.S.A.: Trends, Influences, Achievements, 1976); "Слово о законі і благодаті" в літературній критиці; огляд головніших праць // Науковий конґрес 1000-ліття Хри-цення Руси-України. Збірник праць Ювілейного конґресу. Мюнхен, 1988; Володимир Перетц // 125 років Київської академічної традиції 1861-1986: збірник праць / Ред. Марко Антонович. Нью-Йорк, 1993; Головні напрями в українській літературній критиці в ранніх 1920-х роках (The Main Trends in Ukrainian Literary Criticism in the Early 1920 s // The Ukrainian Quarterly, 1997, vol. 53, N 1-2);<br>Володимир Янів — поет (рання творчість): збірник на пошану Володимира Янева, 1997; Володимир Янів — поет (змужнілі роки): збірник праць [том 2], 1997; Ріст і спад книгознавства в Україні (The Rise and Fall of Book Studies in Ukraine // Books, Libraries and Information in Slavic and East European Studies: Proceedings of the Second International Conference of Slavic Librarians and Information Specialists. New York, 1986; Рідкісні видання в бібліотеці Українського католицького

університету в Римі // Богословія. Рим, 1978; Спалення Україніки в Бібліотеці Української академії наук в Києві // Фенікс: журнал молодих, 1965, зош. 13; Україніка в Конґресовій бібліотеці: до питання політики Конґресової бібліотеки до проблем України // Овид (Чикаґо), 1962, № 3; Українські довідкові видання: анотація (Ukrainian Reference Publications: Annotation // Slavic Review, 1975-1987, vol. 34-46).

Д. Штогрин — автор численних статей в Енциклопедії українознавства (Encyclopedia of Ukraine). Енциклопедії української діяспори, понад сто статей і повідомлень на науково-популярні та громадсько-культурні теми в українській пресі в США,<br>Канаді, Німеччині та Україні. Він же — редактор або співредактор численних книг, наприклад: Каталог видань Української Академії Наук [у Києві]. 1918—1930. Чікаґо, 1966; Утиски й руйнування української культури в Радянському Союзі (The Persecution and Destruction of Ukrainian Culture in the Soviet Union. New York, 1968); Україна: Виклики Другої світової війни (Ukraine: The Challenges of World War II. Lanham; Boulder; New York; Toronto; Oxford, 2003) та ін. Учений — співавтор і редактор таких праць, як "Українці у Північній Америці: біографічний довідник визначних чоловіків і жінок українського походження в США і Канаді" (Ukrainians in North America: A Biographical Directory of Noteworthy Men and Women of Ukrainian Origin in the United States and Canada. Champaign, 1975), головний редактор або член редакційної колегії англомовних періодичних вилань та ін.

Про громадсько-культурну та наукову діяльність Дмитра Штогрина писали Є.- І. Радзимовський, І. Качуровський, В. Сергійчук, Я. Розумний та ін.

З нагоди ювілею бажаємо Дмитрові Штогрину міцного здоров'я і подальших наукових та громадсько-культурних звершень.

Олег КУПЧИНСЬКИЙ, Леонід РУДНИЦЬКИЙ

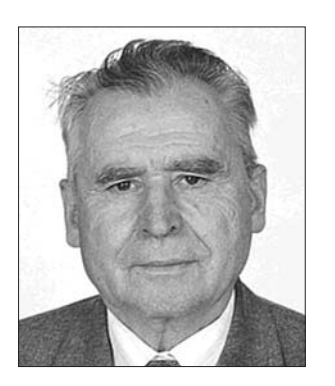

Цього року виповнилося 85 років дійсному членові Наукового товариства ім. Шевченка (від 15 грудня 1992 р.), Заслуженому діячеві науки і міку Української нафтогазової академії, доктору технічних наук, професорові Василю Шевчуку. Відомий вчений, педагог, громадський діяч, він отримав вагомі наукові та практичні результа-

ти в галузі хемії і технології переробки вуглеводнів та їх похідних. Йому належить понад 300 наукових і методичних праць, 69 винаходів, захищених авторськими свідоцтвами і патентами, в тому числі патентами зарубіжних країн. Під керівництвом В. Шевчука 19 чоловік захистили кандидатські дисертації та одну докторську дисертацію.

Народився ювіляр 13 липня 1928 р. у с. Мізякові Калинівського р-ну на Вінниччині в родині селянина. 1935 р. вступив до Мізяківської неповно-середньої школи. 1944—1947 рр. навчався у Калинівській середній школі. Того самого року вступив у Львівський політехнічний інститут, який закінчив 1952 р. за спеціяльністю "хемічна технологія переробки нафти та газу". Після закінчення інституту навчався в аспірантурі і почав працювати над проблемою переробки природного газу.

На запрошення Міністерства хемічної промисловости В. Шевчук після закінчення аспірантури 1956 р. перейшов працювати у Бориславську філію науково-дослідного інституту заступником директора з наукової роботи. Він створив і очолив великий колектив молодих, здібних науковців та інженерів, які плідно працювали в галузі хемії і технології органічних речовин.

1958 р. В. Шевчук захистив кандидатську, 1974 р. - докторську дисертації. 1977 р. йому присвоєно звання професора. 1978 р. вчений обійняв посаду завідувача кафедри аналітичної хемії Львівського політехнічного інституту, а 1984 р. його обрано завідувачем кафедри хемічної технології переробки нафти та газу. З 1994 р. В. Шевчук працює професором кафедри.